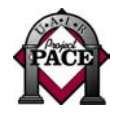

## **Accessibility Checklist for Online Courses: A Self-Assessment Tool**

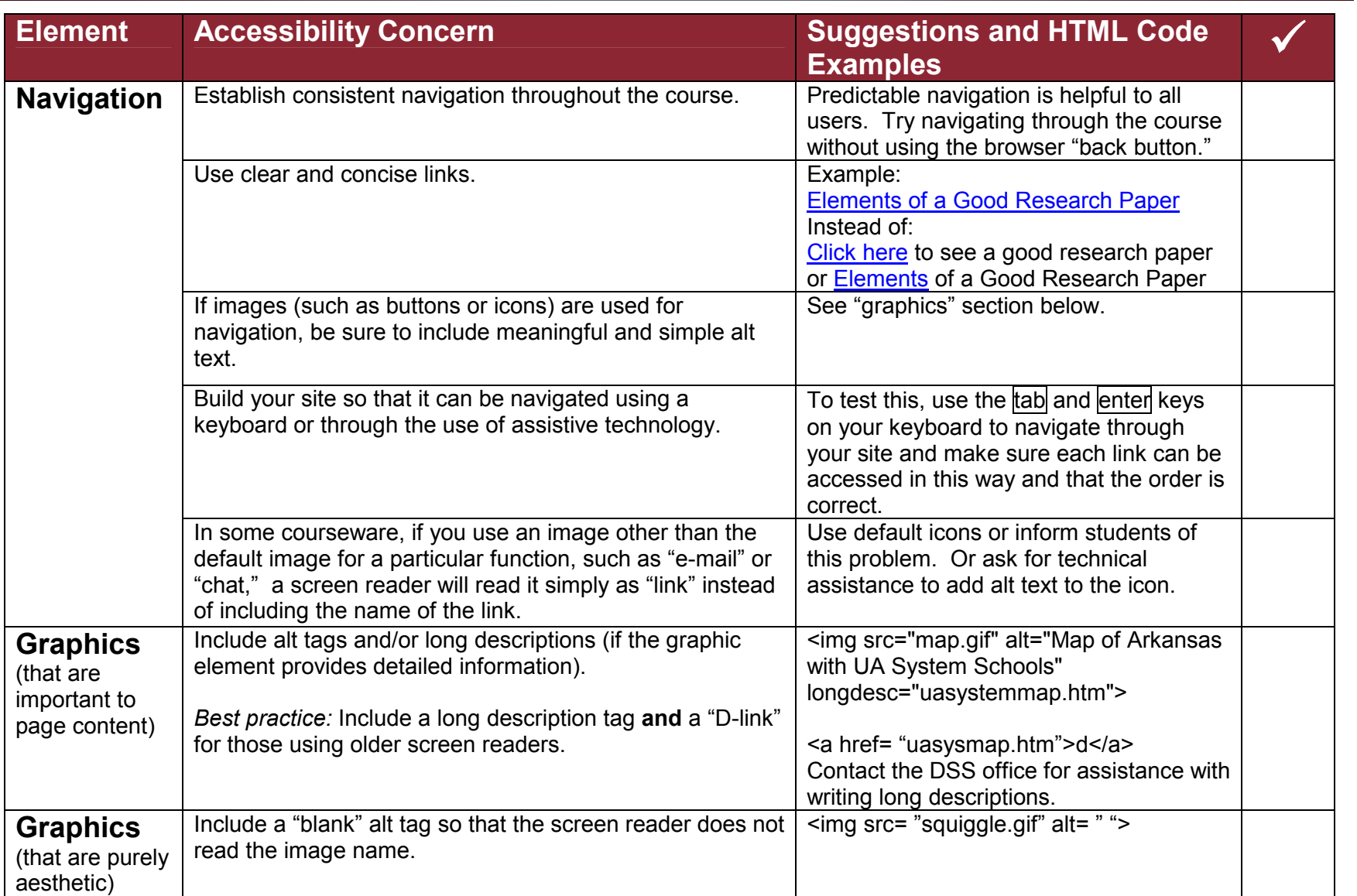

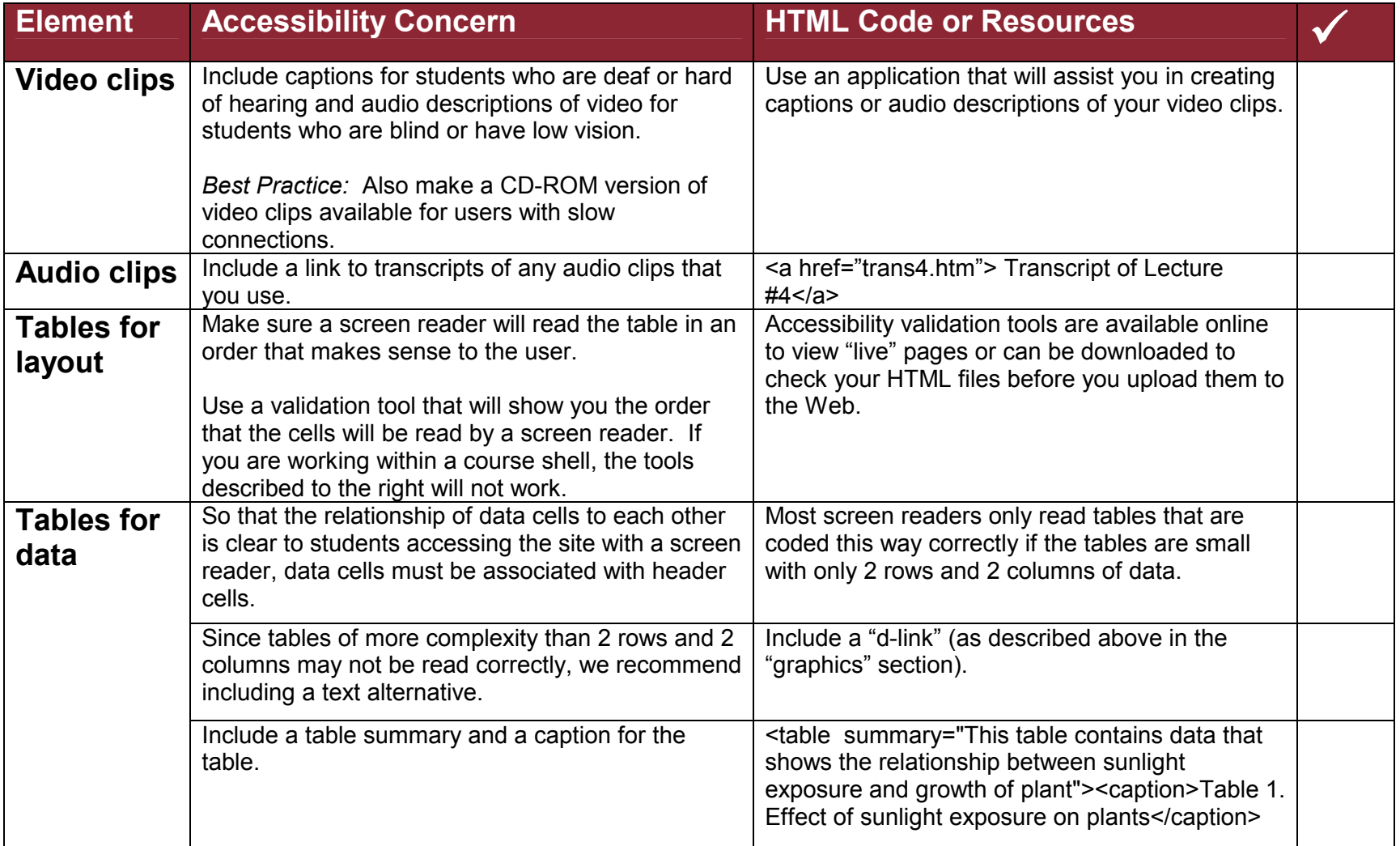

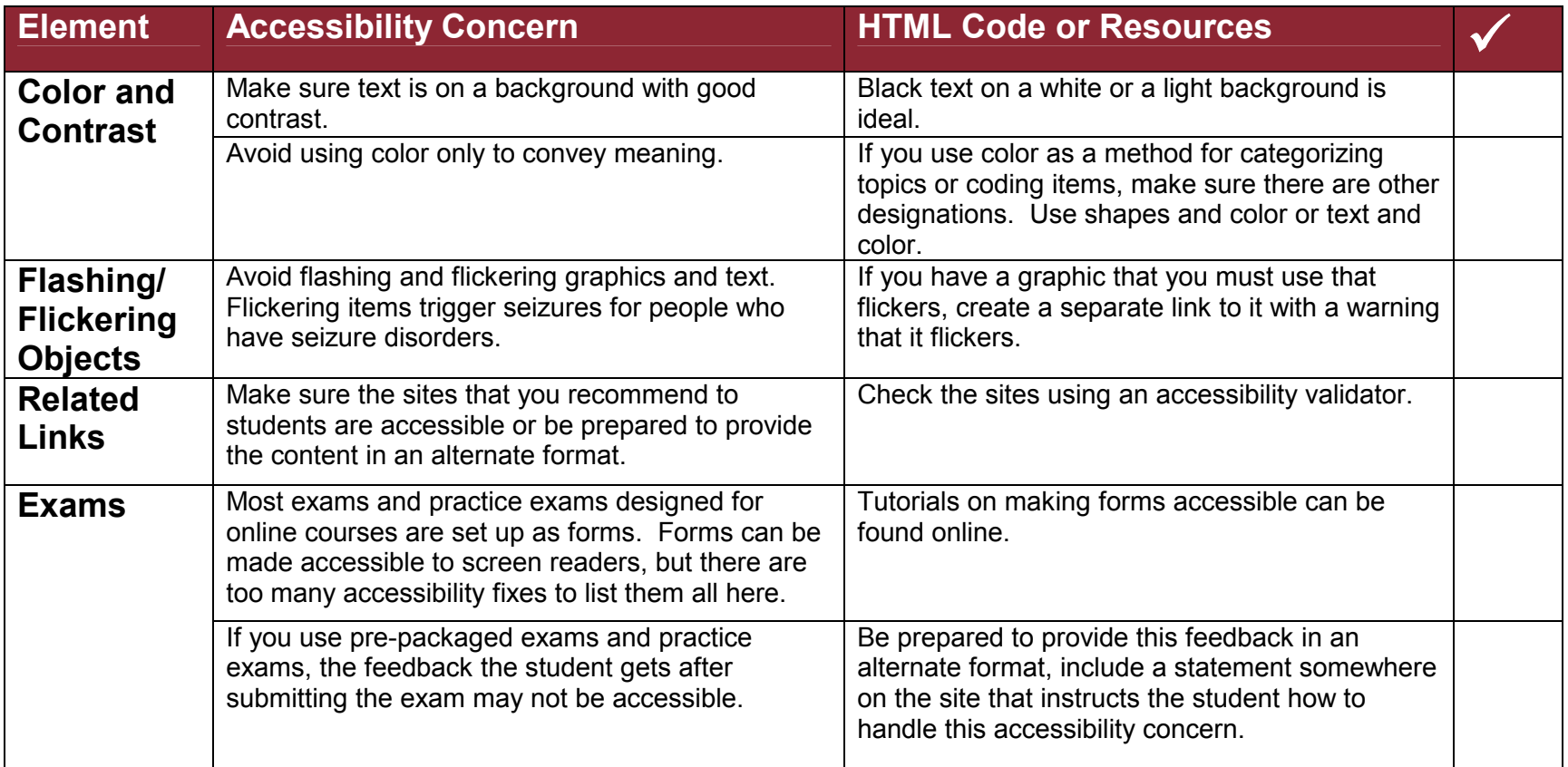

**Additional suggestions:** Include your institution's statement regarding accommodating students with disabilities on your course syllabus and include links to the disability services office website.

## **Performing checks of your online course:**

Before placing the content on the server…

…check it with an accessibility validator.

…check the content in multiple web browsers. Not all browsers read coding in the same manner and may render the content differently. Errors on code can be detected by running this check. Check the content in the current versions of Internet Explorer, Netscape Navigator, and Opera. **Best practice:** Also check the content in the last previous two versions of these browsers. Internet usage research indicates that about 1 out of 10 users are currently using a browser other than Internet Explorer.

This handout was prepared by Project PACE, University of Arkansas at Little Rock, funded by the U.S. Department of Education, Office of Postsecondary Education, #P333A990056-01. Permission is granted for duplication.